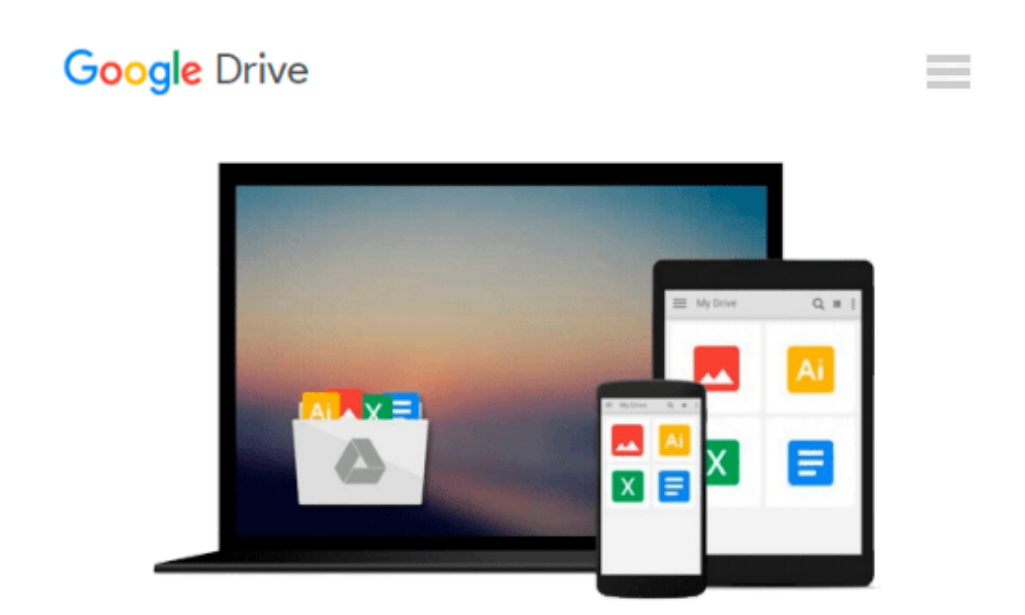

# **Teach Yourself VISUALLY MacBook Air**

*Guy Hart-Davis*

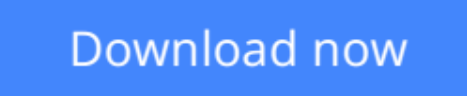

[Click here](http://bookengine.site/go/read.php?id=1118816285) if your download doesn"t start automatically

## **Teach Yourself VISUALLY MacBook Air**

## Guy Hart-Davis

### **Teach Yourself VISUALLY MacBook Air** Guy Hart-Davis

### **Get the most out of the latest MacBook Air with this easy-to-read visual guide**

Who doesn't love the MacBook Air? It's light as a feather, yet delivers heavyweight functionality. If you want clear, practical, visual instructions on how to use your new MacBook Air, this is the book for you. Using tons of illustrations and step-by-step explanations, *Teach Yourself VISUALLY MacBook Air* gets you up and running by clearly showing you how to do everything. From the basics to everything the new OS X operating system brings to the table, this book guides you through.

- Walks you through all the new features and functions of the new MacBook Air
- Shows you how to work with the new OS X Mavericks operating system, iCloud, FaceTime, and more
- Covers basics, such as powering up and shutting down to running Windows applications and downloading apps from the Mac Store
- Features full-color screen shots to reinforce your visual learning of processes

Find all the cool and practical ways to use your MacBook Air with *Teach Yourself VISUALLY MacBook Air.*

**[Download](http://bookengine.site/go/read.php?id=1118816285)** [Teach Yourself VISUALLY MacBook Air ...pdf](http://bookengine.site/go/read.php?id=1118816285)

**[Read Online](http://bookengine.site/go/read.php?id=1118816285)** [Teach Yourself VISUALLY MacBook Air ...pdf](http://bookengine.site/go/read.php?id=1118816285)

#### **From reader reviews:**

#### **Megan Snyder:**

Within other case, little men and women like to read book Teach Yourself VISUALLY MacBook Air. You can choose the best book if you appreciate reading a book. Providing we know about how is important the book Teach Yourself VISUALLY MacBook Air. You can add information and of course you can around the world by just a book. Absolutely right, due to the fact from book you can recognize everything! From your country until eventually foreign or abroad you will find yourself known. About simple thing until wonderful thing you may know that. In this era, you can open a book or maybe searching by internet unit. It is called ebook. You can utilize it when you feel fed up to go to the library. Let's read.

#### **Keith Dunn:**

What do you think of book? It is just for students because they're still students or it for all people in the world, exactly what the best subject for that? Just simply you can be answered for that query above. Every person has various personality and hobby for every single other. Don't to be pressured someone or something that they don't wish do that. You must know how great and important the book Teach Yourself VISUALLY MacBook Air. All type of book is it possible to see on many options. You can look for the internet options or other social media.

#### **James Butler:**

Here thing why this particular Teach Yourself VISUALLY MacBook Air are different and reliable to be yours. First of all looking at a book is good however it depends in the content from it which is the content is as delicious as food or not. Teach Yourself VISUALLY MacBook Air giving you information deeper since different ways, you can find any book out there but there is no reserve that similar with Teach Yourself VISUALLY MacBook Air. It gives you thrill looking at journey, its open up your current eyes about the thing this happened in the world which is maybe can be happened around you. You can actually bring everywhere like in playground, café, or even in your technique home by train. For anyone who is having difficulties in bringing the printed book maybe the form of Teach Yourself VISUALLY MacBook Air in ebook can be your substitute.

#### **Tanya Wilson:**

What is your hobby? Have you heard this question when you got learners? We believe that that concern was given by teacher with their students. Many kinds of hobby, Every individual has different hobby. And you also know that little person including reading or as reading become their hobby. You have to know that reading is very important along with book as to be the issue. Book is important thing to provide you knowledge, except your current teacher or lecturer. You will find good news or update concerning something by book. Different categories of books that can you choose to adopt be your object. One of them is this Teach Yourself VISUALLY MacBook Air.

**Download and Read Online Teach Yourself VISUALLY MacBook Air Guy Hart-Davis #BP9AYK7MSL3**

## **Read Teach Yourself VISUALLY MacBook Air by Guy Hart-Davis for online ebook**

Teach Yourself VISUALLY MacBook Air by Guy Hart-Davis Free PDF d0wnl0ad, audio books, books to read, good books to read, cheap books, good books, online books, books online, book reviews epub, read books online, books to read online, online library, greatbooks to read, PDF best books to read, top books to read Teach Yourself VISUALLY MacBook Air by Guy Hart-Davis books to read online.

## **Online Teach Yourself VISUALLY MacBook Air by Guy Hart-Davis ebook PDF download**

**Teach Yourself VISUALLY MacBook Air by Guy Hart-Davis Doc**

**Teach Yourself VISUALLY MacBook Air by Guy Hart-Davis Mobipocket**

**Teach Yourself VISUALLY MacBook Air by Guy Hart-Davis EPub**